## contact tracing can help our community

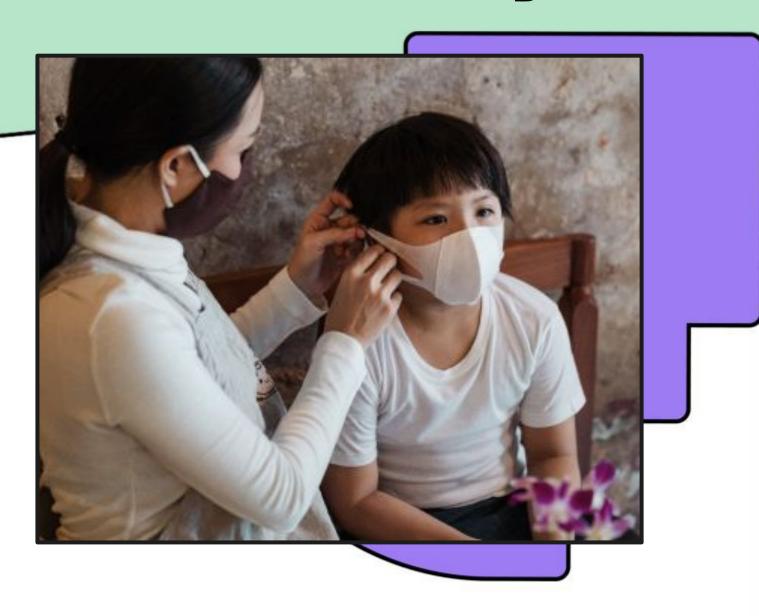

It's an anonymous way to tell others that they might have been exposed to COVID-19 and encourage them to test.